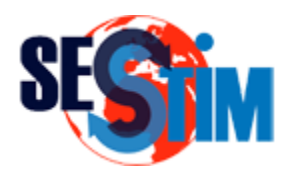

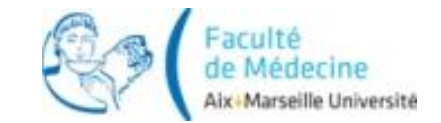

# Le Modèle de Cox Modèles d'Analyse de la Survie

Pr Roch Giorgi

[roch.giorgi@univ-amu.fr](mailto:roch.giorgi@univ-amu.fr)

SESSTIM UMR 912, Faculté de Médecine, Aix-Marseille Université, Marseille, France http://sesstim.univ-amu.fr/

- Différentes méthodes existes pour estimer la distribution de durée de survie
- Possibilité de comparer (tester) des distributions
- Besoin de modèles de régression pour gérer simultanément plusieurs co-variables

$$
\lambda(t, \mathbf{z}) = \lambda_0(t) \exp(\beta \mathbf{z})
$$

- $\lambda_0(t)$  : taux de mortalité de base
- **z** : vecteur de covariables
- $\cdot$   $\beta$  : vecteur de paramètres associés à z

• C'est un modèle linéaire généralisé pour la probabilité de survie

*t*

 $\mathsf{Taux}\ \mathsf{cumul\'e}:\ \ \Lambda(t,\mathbf{z})\,{=}\,\Lambda_{0}(t)\exp\!\big(\beta\mathbf{z}\big)$ **Survie :**  $S(t, z) = \exp(-\Lambda(t, z))$  $\Lambda(t) = \int \lambda(u) du$ *o*

 $\text{Log}[S(t, z)] = -\Lambda_0(t) \exp(\beta z)$  $\text{Log}[-\text{Log}[S(t, \mathbf{z})]] = \text{Log}[\Lambda_0(t)] + \beta \mathbf{z}$ 

#### Hypothèse des Taux Proportionnels

• **Example :** 
$$
z = \begin{cases} 1, \text{fermme} \\ 0, \text{home} \end{cases}
$$

$$
\lambda(t, \mathbf{z}) = \lambda_0(t) \exp(\beta \mathbf{z})
$$

- Taux de décès chez les femmes :  $\lambda(t, z=1) = \lambda_0(t) \exp(\beta)$
- Taux de décès chez les hommes :  $\lambda(t, z=0)$  =  $\lambda_0(t)$
- Taux relatif de décès des femmes r/r hommes :  $exp(\beta)$

#### Taux Relatif de décès indépendant du temps

$$
\frac{\lambda(t, z_1, ..., z_i, ..., z_m)}{\lambda(t, z_1, ..., 0, ..., z_m)} = \exp(\beta_i z_i)
$$

#### Hypothèse de Linéarité

• Exemple :  $z = age$ <sub>0</sub> (*t*)exp(**βz**)  $z_1 = 26$  et  $z_0 = 25$  ou  $z_1 = 83$  et  $z_0 = 82$ 

$$
\begin{aligned}\n\text{mple : } z &= \text{age} & \lambda(t, \mathbf{z}) = \lambda_0(t) \exp\left(\frac{z}{z_0 - 25 \text{ ou } z_1 - 83 \text{ et } z_0 - 82}\right) \\
\text{On a : } \frac{\lambda(t, z = z_1)}{\lambda(t, z = z_0)} = \exp\left(\beta(z_1 - z_0)\right) \\
\text{et donc : } \text{Log}\left(\frac{\lambda(t, z = z_1)}{\lambda(t, z = z_0)}\right) &= \beta(z_1 - z_0) \\
\text{du taux relatif de décès est une foncti\nariables} & \boxed{\log\left(\frac{\lambda(t, z_1, \dots, z_i, \dots, z_m)}{\lambda(t, z_1, \dots, z_i, \dots, z_m)}\right)} = \beta_i(z_{i1} - z_{i0})\n\end{aligned}
$$

Le Log du taux relatif de décès est une fonction linéaire des covariables

$$
\log \left( \frac{\lambda(t, z_1, ..., z_{i1}, ..., z_m)}{\lambda(t, z_1, ..., z_{i0}, ..., z_m)} \right) = \beta_i \left( z_{i1} - z_{i0} \right)
$$

$$
\lambda(t, \mathbf{z}) = \lambda_0(t) \exp(\beta \mathbf{z})
$$

- exp $(\beta_i)$ : taux relatif des sujets pour lesquels  $z=1$  par rapport à ceux pour lesquels  $z=0$ , toutes choses égales par ailleurs
	- $\exp(\beta_i) > 1$  : effet néfaste
	- $exp(\beta_i) = 1$  : pas d'effet
	- $\exp(\beta_i) < 1$  : effet protecteur
- $\lambda_0(t)$  : taux de mortalité de base ( $z=0$ )
- Estimation des paramètres : méthode du maximum de vraisemblance

#### Maximum de Vraisemblance

- Vraisemblance d'une valeur donnée
	- Probabilité d'obtenir une valeur telle que celle observée
- Estimateur du maximum de vraisemblance
	- Estimateur qui associe aux observations la valeur pour laquelle la probabilité de l'observation est la plus forte dans le modèle
- Vraisemblance d'un modèle
	- Valeur de la vraisemblance des estimations du maximum de vraisemblance de ses paramètres

#### Vraisemblance Partielle de Cox (1)

- A l'instant  $t_i$  (i=1,...,n décès), il y a  $\mathcal{R}_i$  individus encore à risque
- $\lambda_0(t_i)\exp\left(\beta z_j\right)\Delta t$ • La probabilité de décès en  $t_i$  de chaque sujets j est
- La probabilité que ce soit le sujet *i* qui décède est

$$
v_i(\beta) = \frac{\lambda_0(t_i) e^{\beta z_i} \Delta t}{\sum_{j \in \mathcal{R}_i} \lambda_0(t_i) e^{\beta z_j} \Delta t} = \frac{e^{\beta z_i}}{\sum_{j \in \mathcal{R}_i} e^{\beta z_j}}
$$

$$
V(\beta) = \prod_{i=1}^n v_i(\beta) = \prod_{i=1}^n \frac{e^{\beta z_i}}{\sum_{j \in \mathcal{R}_i} e^{\beta z_j}}
$$

#### Vraisemblance Partielle de Cox (2)

- Les censures ne participent pas au calcul de la vraisemblance :
	- Hypothèse de censures non-informatives
	- Hypothèse d'indépendance entre les temps de censures et les temps de décès

• La vraisemblance partielle ne dépend pas de  $\lambda_0(t)$ 

$$
V(\beta) = \prod_{i=1}^n v_i(\beta) = \prod_{i=1}^n \frac{e^{\beta z_i}}{\sum_{j \in R_i} e^{\beta z_j}}
$$

#### Estimation des Paramètres  $(\beta)$

• Maximisation de la log-vraisemblance

$$
L(\beta) = \sum_{i=1}^{n} \left[ \beta z_i - \log \left( \sum_{j \in R_i} e^{\beta z_j} \right) \right]
$$
\n
$$
L(\beta) = \sum_{i=1}^{n} \left[ \beta z_i - \log \left( \sum_{j \in R_i} e^{\beta z_j} \right) \right]
$$

 $(\beta)$ 1  $i=1$ 

 $=\prod_{i=1}v_i(\beta)=\prod_{i=1}\frac{e}{\sum}$ 

 $=$  1  $=$  1  $=$ 

*i* =1 *i* 

 $V(\beta) = \prod v_i(\beta) = \prod \frac{e}{e}$ 

*n n*  $\partial^2$ 

 $i \left( P \right)$  **I z**  $\beta z$ 

*j*

*i*

*R*

*e*

 $_{\beta}$ 

*j*

∈

\n- L'estimation du maximum de vraisemblance est la valeur 
$$
\hat{\beta}
$$
 de  $\beta$  qui rend maximum L( $\beta$ ) (ou V( $\beta$ ))
\n

#### Vraisemblance : Représentation Graphique

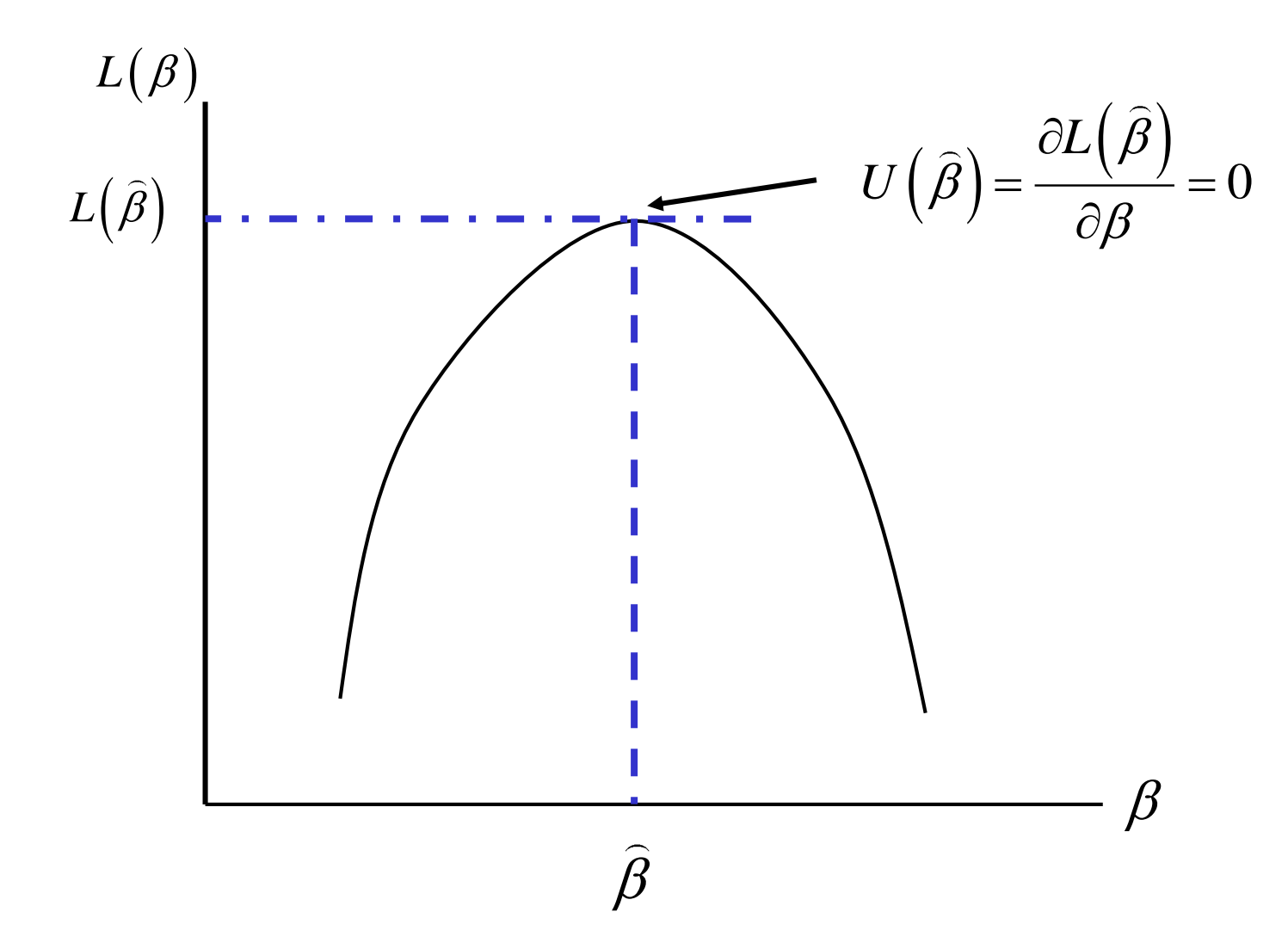

#### Estimation des Paramètres  $(\beta)$

• Maximisation de la log-vraisemblance

1

*n*

a log-**varisemblance**  
= 
$$
\sum_{i=1}^{n} \left[ \beta z_i - \log \left( \sum_{j \in R_i} e^{\beta z_j} \right) \right]
$$

$$
= \sum_{i=1}^{n} \left[ \beta z_i - \log \left( \sum_{j \in R_i} e^{\beta z_j} \right) \right]
$$

\n- L'estimation du maximum de vraisemblance est la valeur 
$$
\hat{\beta}
$$
 de  $\beta$  qui rend maximum L( $\beta$ ) (ou V( $\beta$ ))
\n

*i*

*R*

*z*

 $\left(\beta\right) = \sum_{i=1}^{n} \left| \beta z_i - \log \right| \left| \sum_{i=1}^{\beta z_i} e^{\beta z_i} \right|$ 

 $=1$   $\qquad \qquad$   $\qquad \qquad$ 

*i*  $\begin{array}{c|c}\n i=1 & \cdots & \cdots & \cdots \\
 \hline\n \end{array}$ 

 $L(\beta) = \sum_{i=1}^{n} \left| \beta z_i - \log \right| \sum e^{\beta}$ 

• Au maximum : 
$$
U(\hat{\beta}) = \frac{\partial L(\hat{\beta})}{\partial \beta} = 0
$$

• On a, pour la k<sup>ème</sup> composante du vecteur score :

$$
U_{k}(\beta) = \sum_{i=1}^{n} [z_{ki} - \frac{\sum_{j \in R_{i}} e^{\beta z_{j}} z_{kj}}{\sum_{j \in R_{i}} e^{\beta z_{j}}}] = \sum_{i=1}^{n} [z_{ki} - \overline{z}_{ki}(\beta)]
$$

#### Estimation des Paramètres

- Cox : *a priori* pour les  $\beta$
- Possibilité d'estimation du taux cumulé de mortalité de base : généralisation de l'estimateur de Nelson  $(d/n)$

$$
\hat{\Lambda}_0(t) = \sum_{t_i < t} \frac{d_i}{\sum_{j \in \mathfrak{R}_i} e^{\hat{\beta} z_j}}
$$

• Estimation de la fonction de survie

$$
\widehat{S}(t_i, \mathbf{z}) = \exp\left\{-\widehat{\Lambda}_0(t_i) \exp(\widehat{\boldsymbol{\beta}} \mathbf{z})\right\}
$$

#### Tests de l'Hypothèse Nulle des  $\beta$

$$
H_0: \beta = \beta^{(0)} \qquad \beta = 1, ..., p
$$

• Wald (maximum de vraisemblance)

$$
\left| \left( \widehat{\beta} - \beta^{(0)} \right)^T I \left( \widehat{\beta} \right)^{-1} \left( \widehat{\beta} - \beta^{(0)} \right) \right| \sim \chi^2 \text{ à p ddl}
$$

• Rapport de vraisemblance

$$
\boxed{2(L(\widehat{\beta})-L(\beta^{(0)}))} \sim \chi^2 \text{ à p ddl}
$$

• Score

$$
\frac{\left(\hat{\beta} - \beta^{(0)}\right)' I(\hat{\beta})^{-1} \left(\hat{\beta} - \beta^{(0)}\right)}{2\left(L(\hat{\beta}) - L(\beta^{(0)})\right)} \sim \chi^2 \text{ à p dd}
$$
\n
$$
2\left(L(\hat{\beta}) - L(\beta^{(0)})\right) \sim \chi^2 \text{ à p dd}
$$
\n
$$
U^T \left(\beta^{(0)}\right) I \left(\beta^{(0)}\right)^{-1} U \left(\beta^{(0)}\right) \sim \chi^2 \text{ à p dd}
$$
\n
$$
\text{où I est la matrice d'information de Fisher}
$$

#### Représentation Graphique des Tests

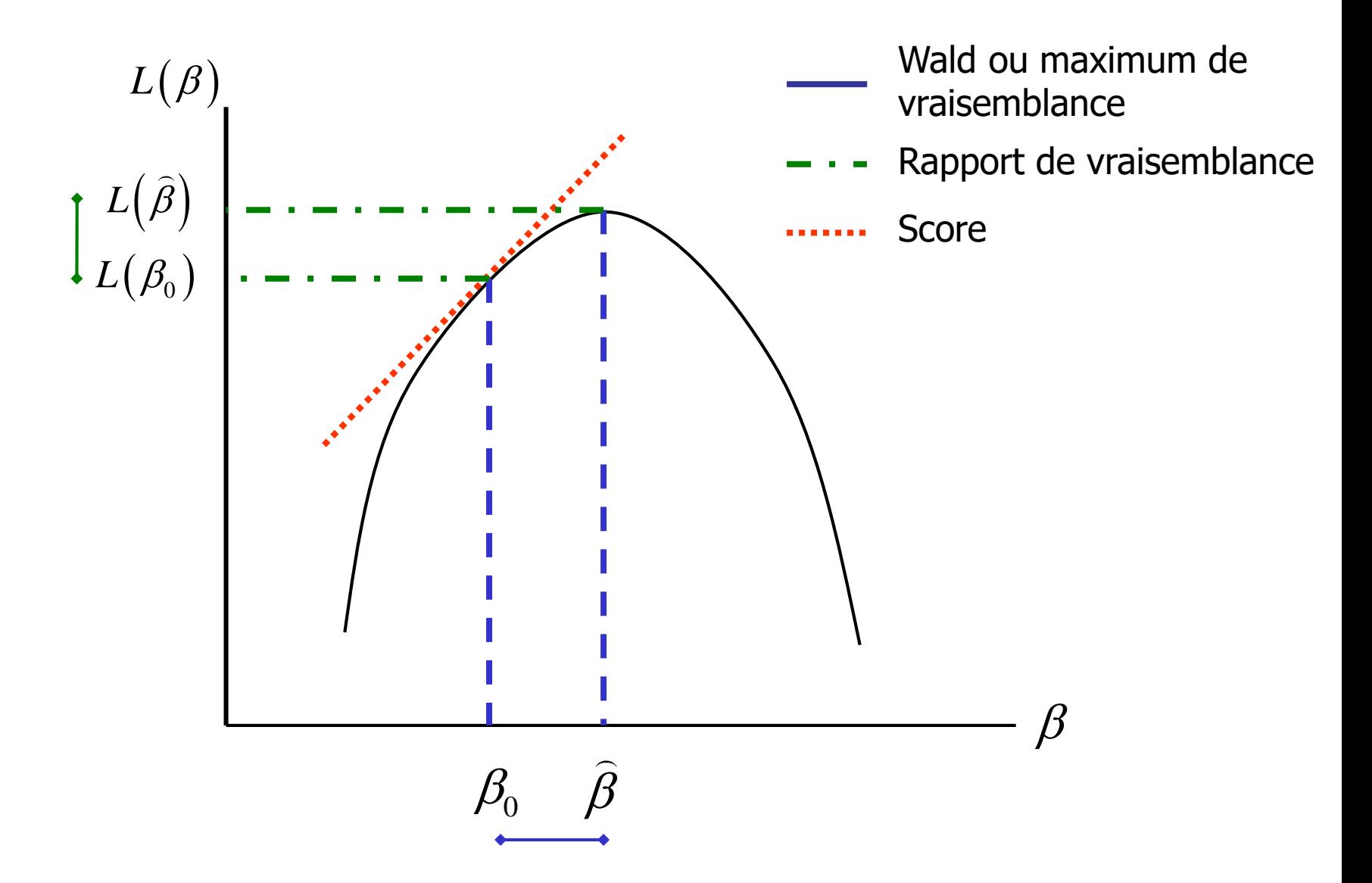

#### Exemple (Peto, 1979) : Données

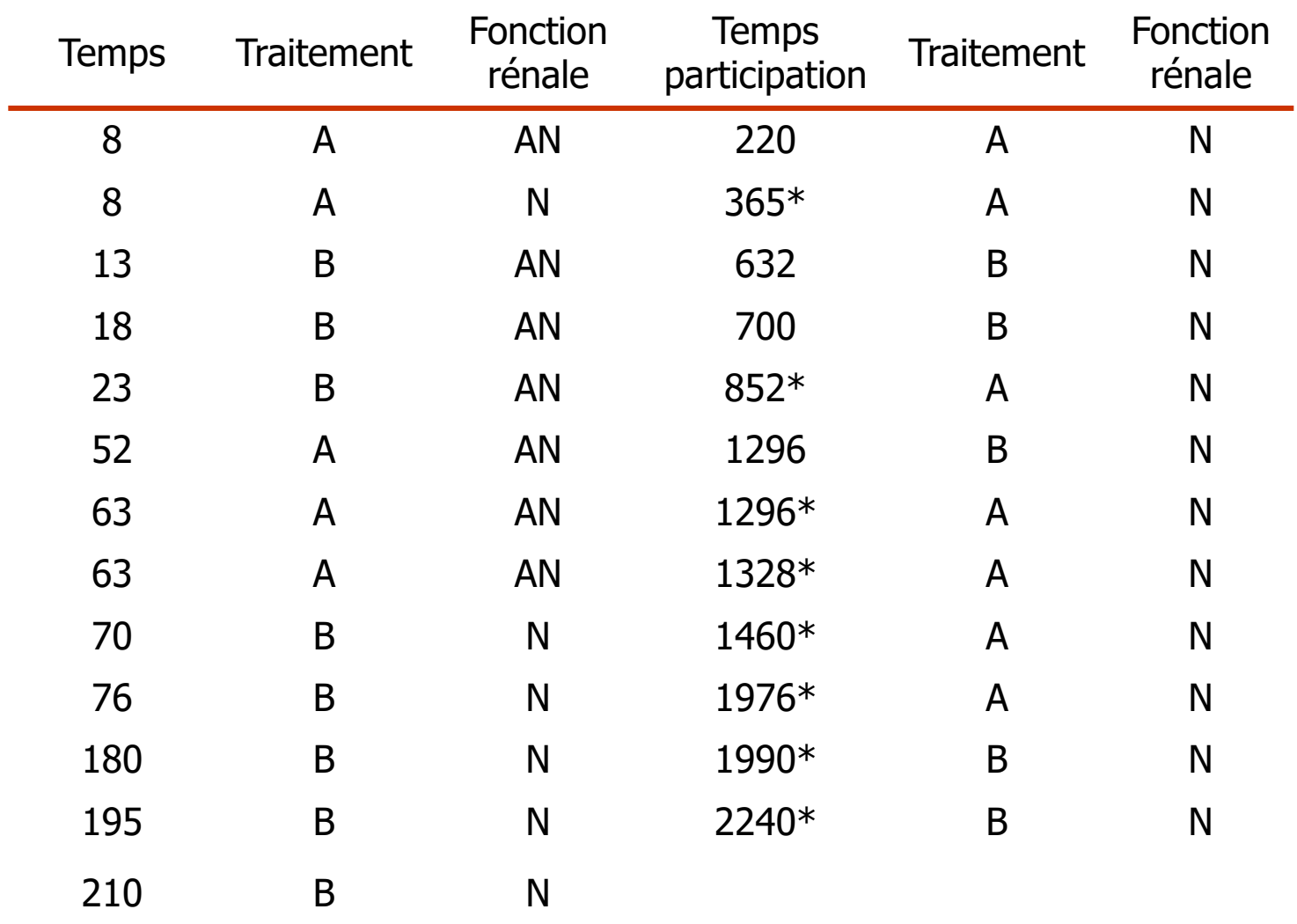

\* Censures ; N : normale ; AN : anormale

#### Exemple (Peto, 1979) : Traitement

Modèle :  $\lambda(t, z) = \lambda_0(t) \exp(\beta_1 z_1)$  avec  $z_1 = 1$  si traitement B

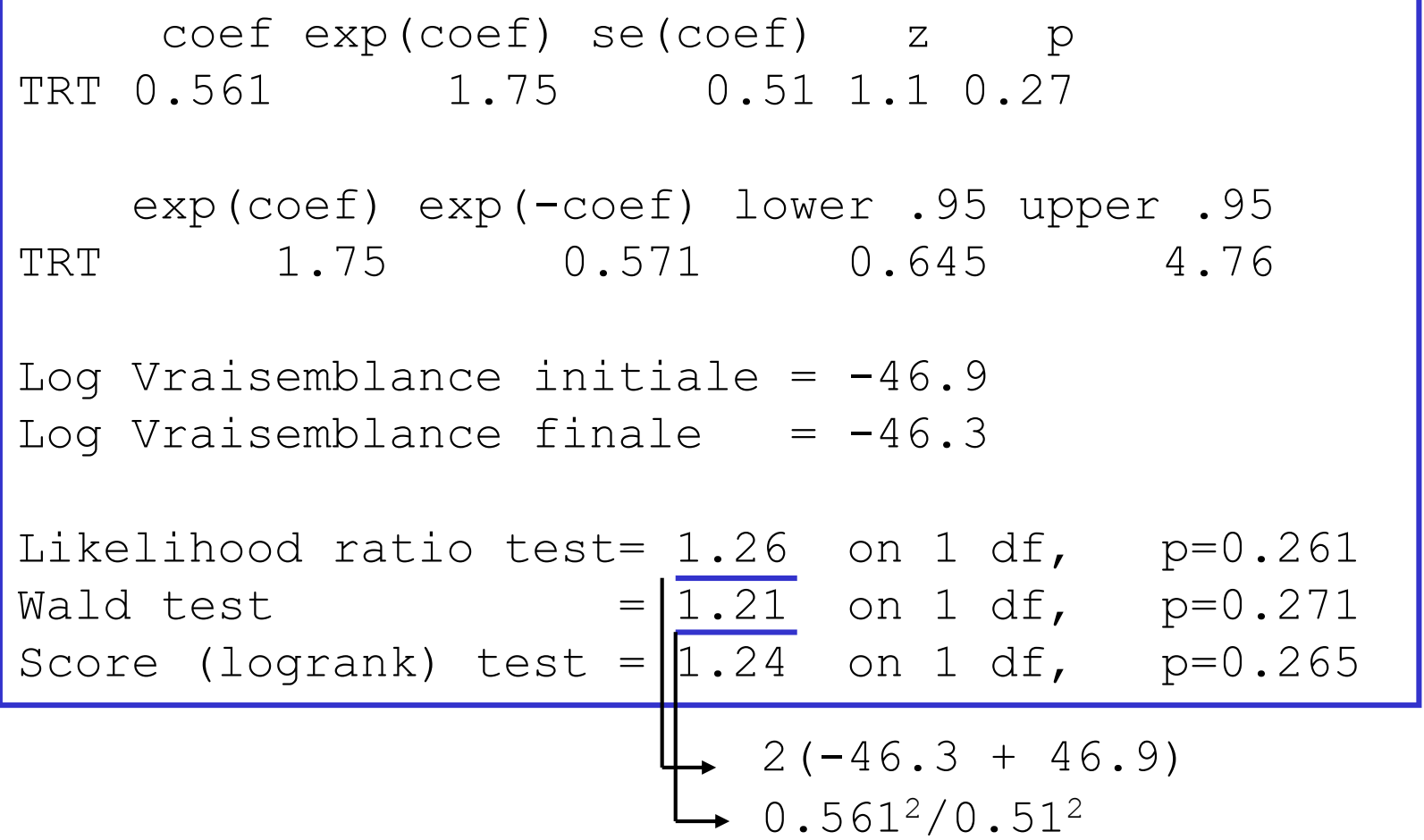

### Exemple (Peto, 1979) : Fonction Rénale

Modèle :  $\lambda(t, z) = \lambda_0(t) \exp(\beta_2 z_2)$  avec  $z_2 = 1$  si fonction rénale AN

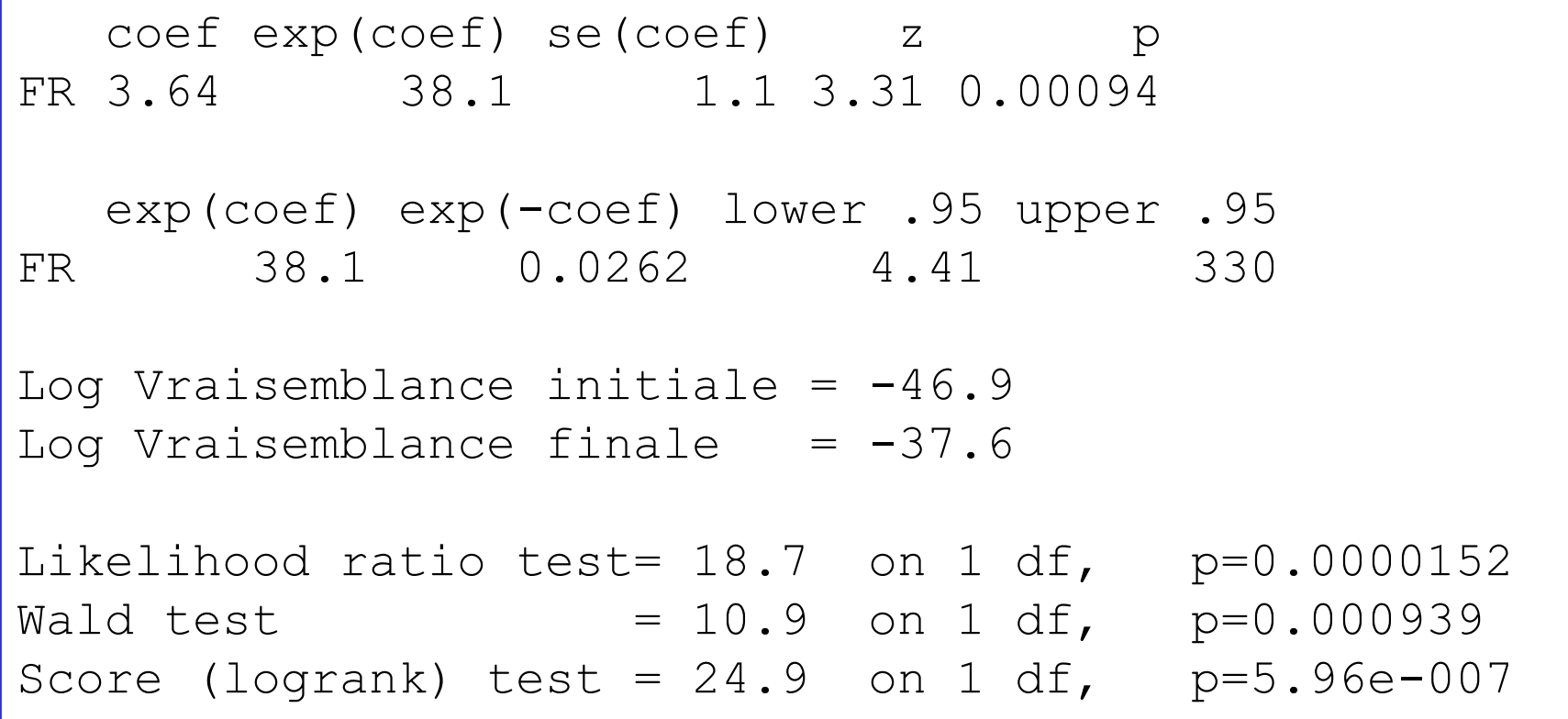

#### Exemple (Peto, 1979) : Ajustement

Modèle :  $\lambda(t, z) = \lambda_0(t) \exp(\beta_1 z_1 + \beta_2 z_2)$  $z_1=1$  si traitement B et  $z_2=1$  si fonction rénale AN

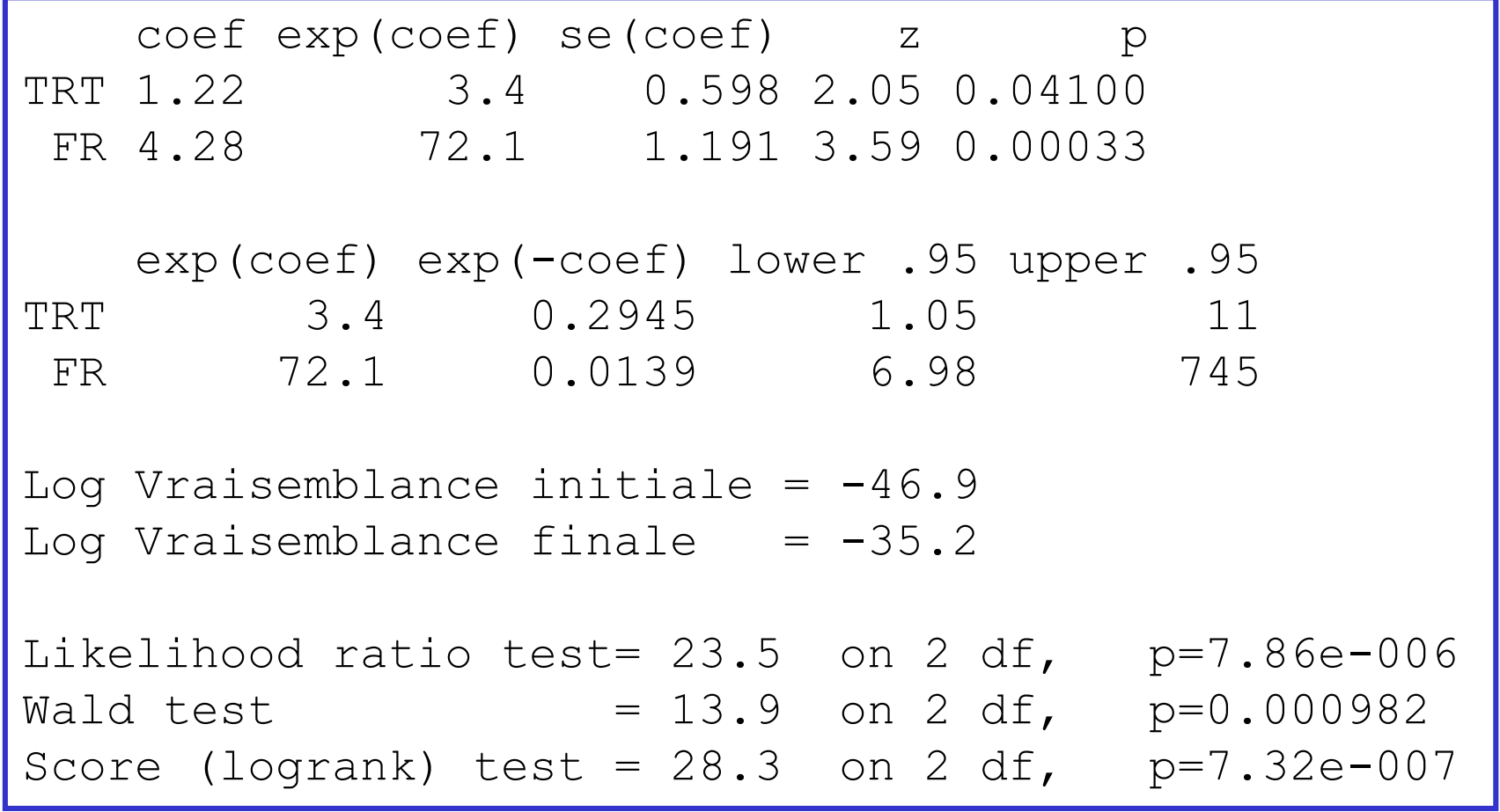

#### Codage des Variables Catégorielles (1)

 $\lambda(t, \mathbf{z}) = \lambda_0(t) \exp \bigl( \beta_1 z_1 + \beta_2 z_2 + \beta_3 z_3 \bigr)$ 

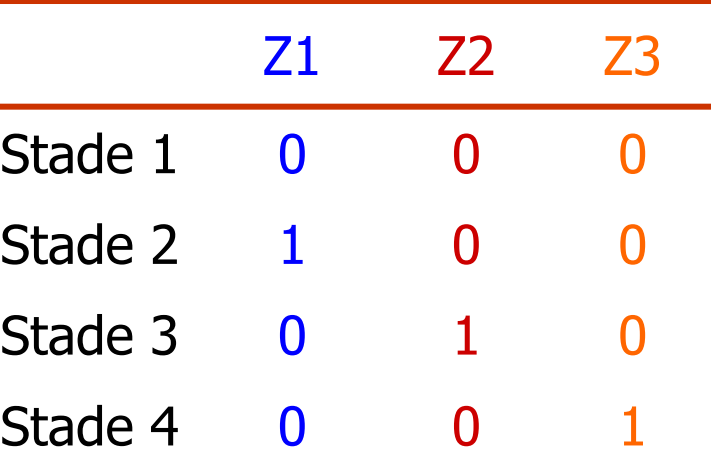

 $\lambda_{\scriptscriptstyle 0}(t)$  : taux de décès pour les patients en stade 1  $\lambda_1(t, \mathbf{z}) = \lambda_0(t) \exp(\beta_1 z_1)$  pour les patients en stade 2  $\lambda_2(t, \mathbf{z}) = \lambda_0(t) \exp(\beta_2 z_2)$  pour les patients en stade 3  $\lambda_3(t, \mathbf{z}) = \lambda_0(t) \exp(\beta_3 z_3)$  pour les patients en stade 4

#### $exp(\beta_i z_i)$ : taux relatif de décès pour les patients en stade *i* par rapport aux patients stade 1

#### Codage des Variables Catégorielles (2)

 $\lambda(t, \mathbf{z}) = \lambda_0(t) \exp \bigl( \beta_1 z_1 + \beta_2 z_2 + \beta_3 z_3 \bigr)$ 

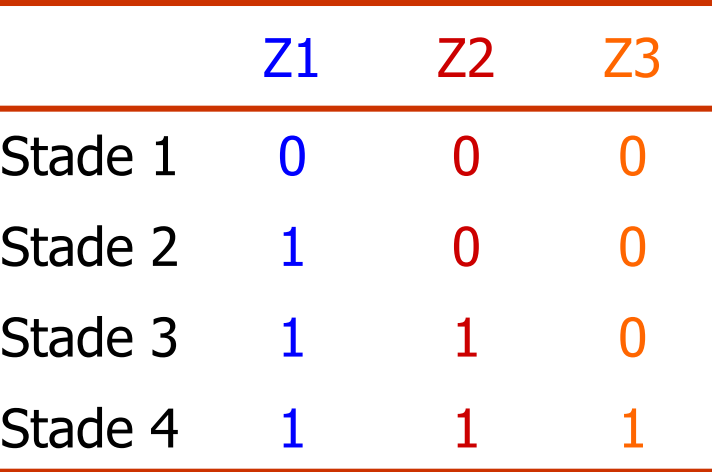

 $\lambda_{\scriptscriptstyle 0}(t)$  : taux de décès pour les patients en stade 1  $\lambda_1(t, z) = \lambda_0(t) \exp(\beta_1 z_1)$  $\lambda_2(t, z) = \lambda_0(t) \exp(\beta_1 z_1 + \beta_2 z_2)$  $\lambda_3(t, \mathbf{z}) = \lambda_0(t) \exp\left(\beta_1 z_1 + \beta_2 z_2 + \beta_3 z_3\right)$ en stade 2 en stade 3 en stade 4

 $\exp(\beta_i z_i)$  : taux relatif de décès pour les patients en stade  $i+1$  par rapport aux patients stade i

#### Codage des Variables Quantitatives

- Exprimée dans son unité
	- Hypothèse de linéarité
	- Transformation de la variable telle que le taux de mortalité augmente linéairement avec f(variable)
- Regroupement par classes
	- Perte d'information
	- Hypothèse des taux proportionnels
- L'étude des « résidus » permet d'aider dans ce choix

#### Modèle de Cox Stratifié (1)

$$
\lambda(t, \mathbf{z}) = \lambda_{0k}(t) \exp(\beta \mathbf{z})
$$

- Stratification sur une variable catégorielle (le centre dans un essais thérapeutique, …) à K classes
- Les strates répartissent les sujets dans des groupes disjoints
- Le taux de base est différent dans chaque strates
- Le taux relatif des autres covariables est identique dans chacune des strates

#### Modèle de Cox Stratifié (2)

• Vraisemblance du modèle stratifié

$$
l(\beta) = \sum_{k=1}^{K} l_k(\beta)
$$

• Le vecteur score devient

$$
U\left(\boldsymbol{\beta}\right) = \sum_{k=1}^{K} U_{k}\left(\boldsymbol{\beta}\right)
$$

• Matrice d'information de Fisher

$$
I(\beta) = \sum_{k=1}^{K} I_k(\beta)
$$

# Modèle de Cox Stratifié (3)

#### • Avantages

- Produit un ajustement naturel pour une variable de confusion
- Ne repose plus sur l'hypothèse de proportionnalité puisque l'on a 1 modèle de Cox par strates

#### • Inconvénients

- Pas d'estimation directe de l'importance de l'effet de la strate
- La précision dans l'estimation des coefficients et la puissance de l'analyse diminue avec le nombre de strate

#### Modèle Ajusté - Modèle Stratifié

- x : variable quantitative
- **z** : variable qualitative à 3 classes ( $z = z_1, z_2$ )

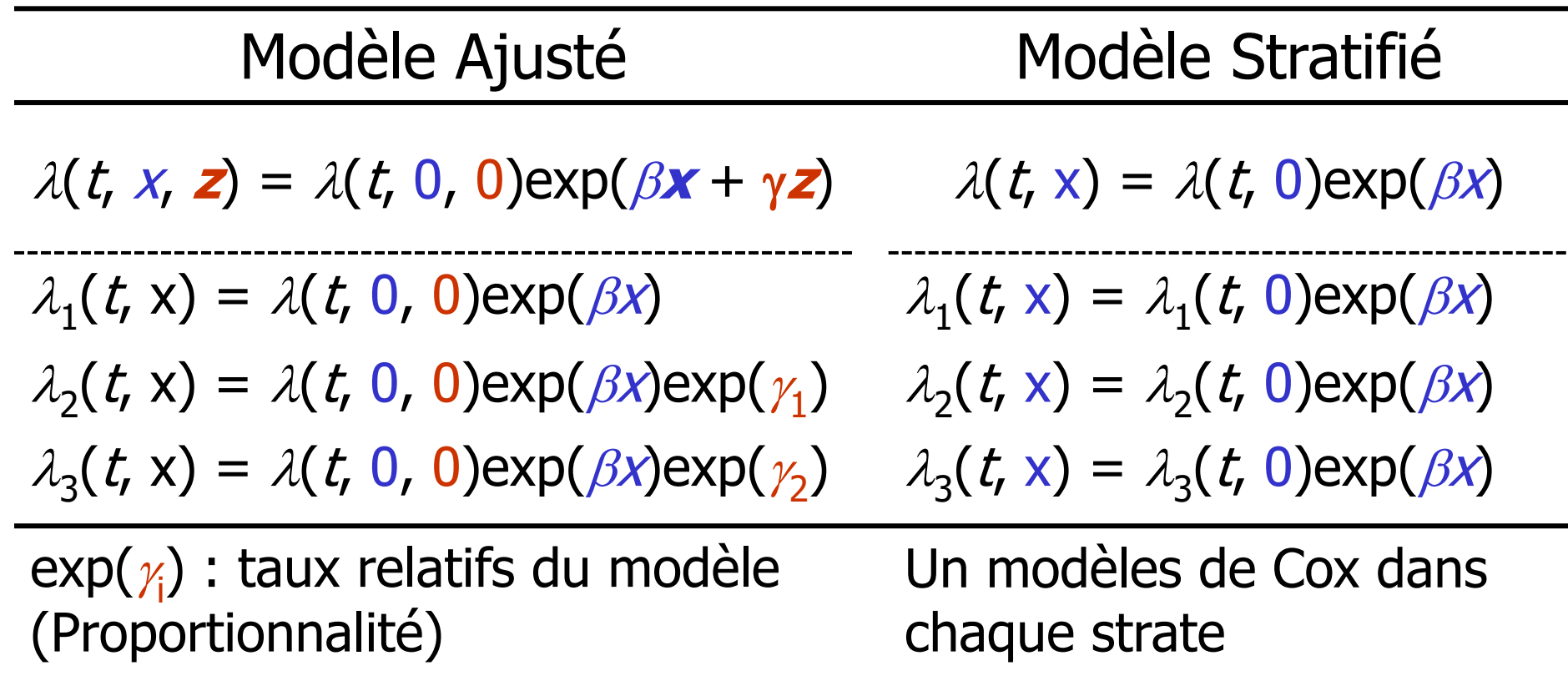

### Exemple (Peto, 1979) : Ajusté - Stratifié

#### Modèle ajusté

TRT 1.22 3.4 0.598 2.05 0.04100 FR 4.28 72.1 1.191 3.59 0.00033 exp(coef) exp(-coef) lower .95 upper .95 TRT 3.4 0.2945 1.05 11 FR 72.1 0.0139 6.98 745 Log Vraisemblance initiale  $= -46.9$ Log Vraisemblance finale  $= -35.2$ Likelihood ratio test=  $23.5$  on  $2 df$ ,  $p=7.86e-006$ Wald test  $= 13.9$  on 2 df,  $p=0.000982$ Score (logrank) test =  $28.3$  on  $2 df$ ,  $p=7.32e-007$ coef exp(coef) se(coef) z p TRT 1.46 4.32 0.66 2.22 0.026 exp(coef) exp(-coef) lower .95 upper .95 TRT 4.32 0.231 1.19 15.8 Log Vraisemblance initiale  $= -33.9$ Log Vraisemblance finale  $= -30.2$ Likelihood ratio test=  $6.07$  on  $1 df$ ,  $p=0.0137$ Wald test  $= 4.93$  on 1 df,  $p=0.0265$ Score (logrank) test =  $5.79$  on 1 df,  $p=0.0161$ 

coef exp(coef) se(coef) z p

Modèle stratifié sur la FR

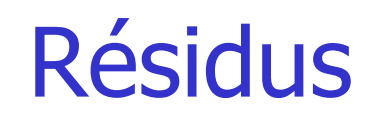

- Permettent d'étudier la relation fonctionnelle entre une variable et les taux de décès
- On recherche une transformation de la variable z telle que la variable résultante – résidus – obéisse à la même loi pour tous les sujets
- Si z a un effet de la forme f(z), alors ses résidus sont approximativement proportionnels à f(z)

Méthodes graphiques

• Ils comparent, pour un sujet  $i$ , l'observation de l'événement ( $\delta_{i}$ ) à celle qui est attendue, conditionnellement au modèle testé, et mesurée par le taux cumulé de la population

$$
res_i = \delta_i - \hat{\Lambda}(t_i)
$$

• Évaluation de la forme : représentation du nuage de points  $(z<sub>i</sub>$ ; res<sub>i</sub>) et superposition de f(z)

#### Exemple : Cancer du Poumon (1)

Données : Veteran's Administration lung cancer trial, Kalbfleisch-Prentice,1980

- Traitement : standard ou test
- Score pronostic de Karnofsky : 0-100 (-; +)
- Age : années
- Traitement antérieur : oui non
- TDiagnostic : temps entre le diagnostic et l'entrée dans l'étude
- Type de cellules : 4 types différents

#### Exemple : Cancer du Poumon (2)

• Résidus martingales

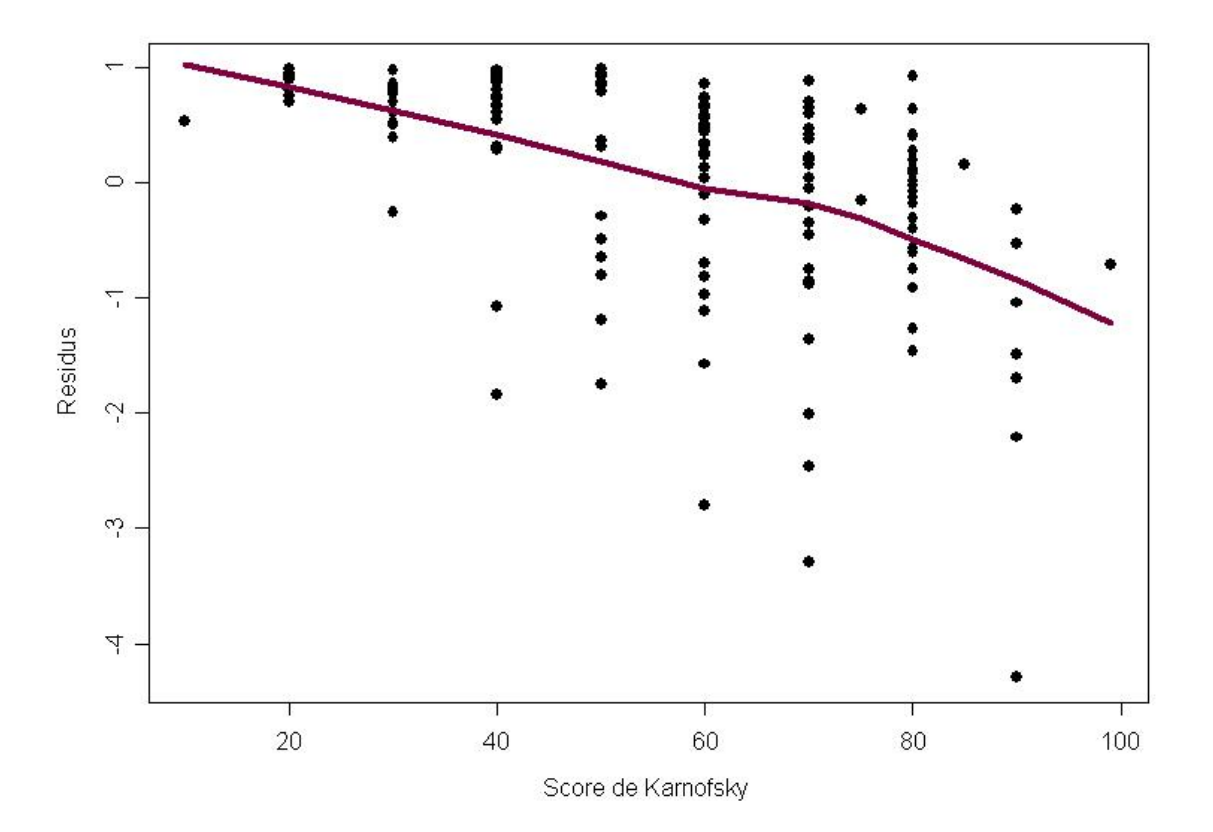

#### Résidus de Schoenfeld

- Correspondent à la contribution au score de chaque décès
- Une covariable, pas d'ex-aequo : contribution du i ème décès (si ex-aequo, somme des résidus)

$$
\boxed{z_i - \overline{z}_i(\hat{\beta})}
$$

• Plusieurs covariables : chaque covariable fournit sont résidu

$$
\boxed{z_{ki}-\bar{z}_{ki}(\hat{\beta})}
$$

#### Résidus Standardisés de Schoenfeld

• Résidus de Schoenfeld divisés par leur variance

- Permettent de vérifier l'hypothèse de proportionnalité des taux de décès
	- Test
	- Représentation graphique

### Exemple : Cancer du Poumon (3)

• Test des résidus standardisés de Schoenfeld

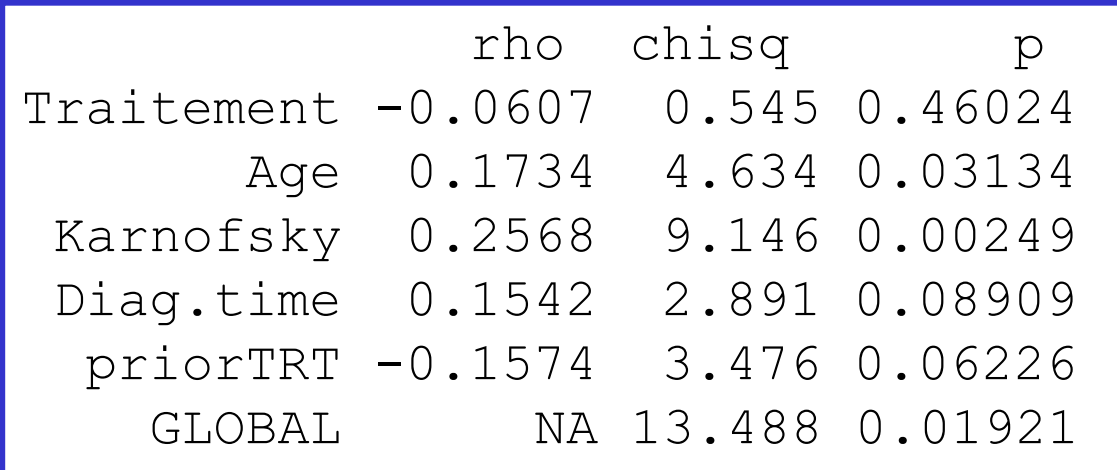

#### Exemple : Cancer du Poumon (4)

• Représentation graphique des résidus standardisés de Schoenfeld

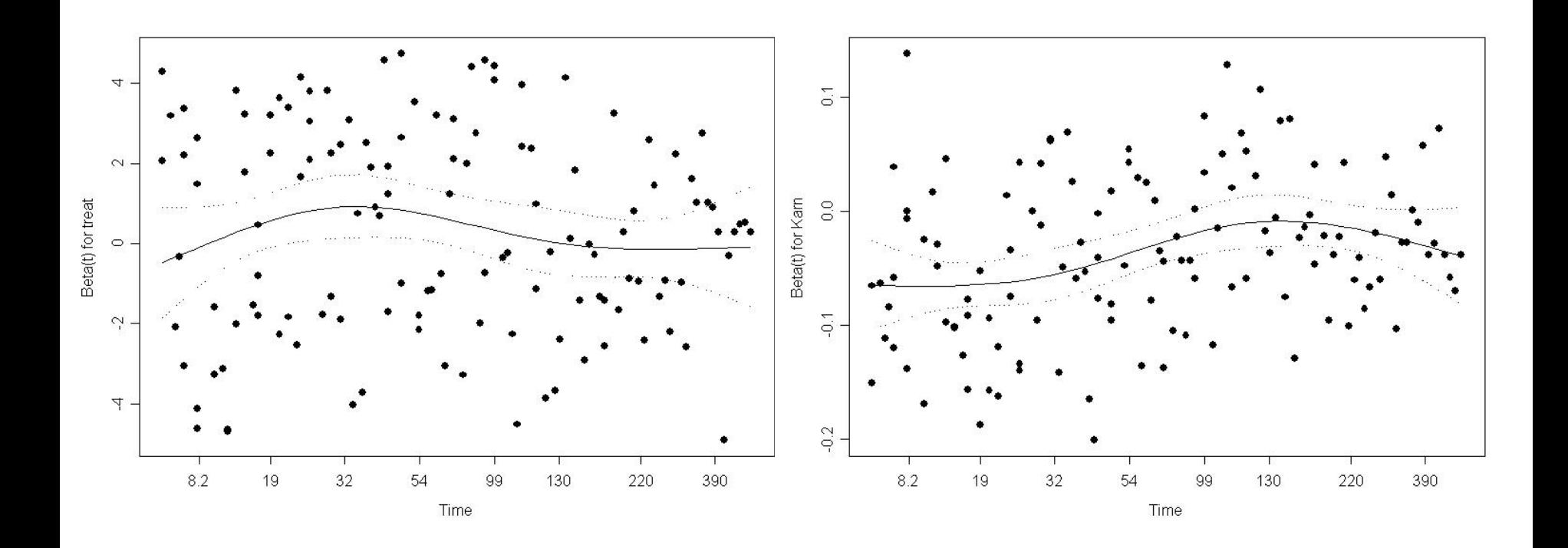

# Taux Relatifs Dépendants du Temps (1)

- Le modèle de Cox impose que l'effet estimé soit le même au cours du temps (proportionnalité) ; pas toujours vérifié
- $\lambda(t, z) = \lambda_0(t) \exp(\beta z)$ Dans ce cas
- Devient

$$
\lambda(t, \mathbf{z}) = \lambda_0(t) \exp\left(\sum_{i=1}^p \beta_i(t) z\right)
$$

# Taux Relatifs Dépendants du Temps (2)

#### **Diagnostic**

- Méthode graphique : log(-log(S))
- Résidus de Schoenfeld

# Taux Relatifs Dépendants du Temps (3)

#### Prise en compte

- Stratifier sur la variable
	- + Simple
	- Pas de test, variables qualitatives seulement, puissance -
- Partitionner le temps (proportionnel par morceaux)

• Estimer les paramètres du modèles avec des fonctions dépendantes du temps

### Covariables Dépendantes du Temps (1)

- Certaine variables ne sont pas fixées à  $t = 0$ 
	- Changement de traitement
	- Modification de la charge virale
- Dans ce cas

$$
\lambda(t, \mathbf{z}) = \lambda_0(t) \exp(\beta \mathbf{z})
$$

• Devient

- …

$$
\lambda(t, \mathbf{z}) = \lambda_0(t) \exp\left(\sum_{i=1}^p \beta_i z_i(t)\right)
$$

# Covariables Dépendantes du Temps (2)

Prise en compte

- Approche basée sur les processus de comptage
- Modèles à risques compétitifs

#### Processus de Comptage

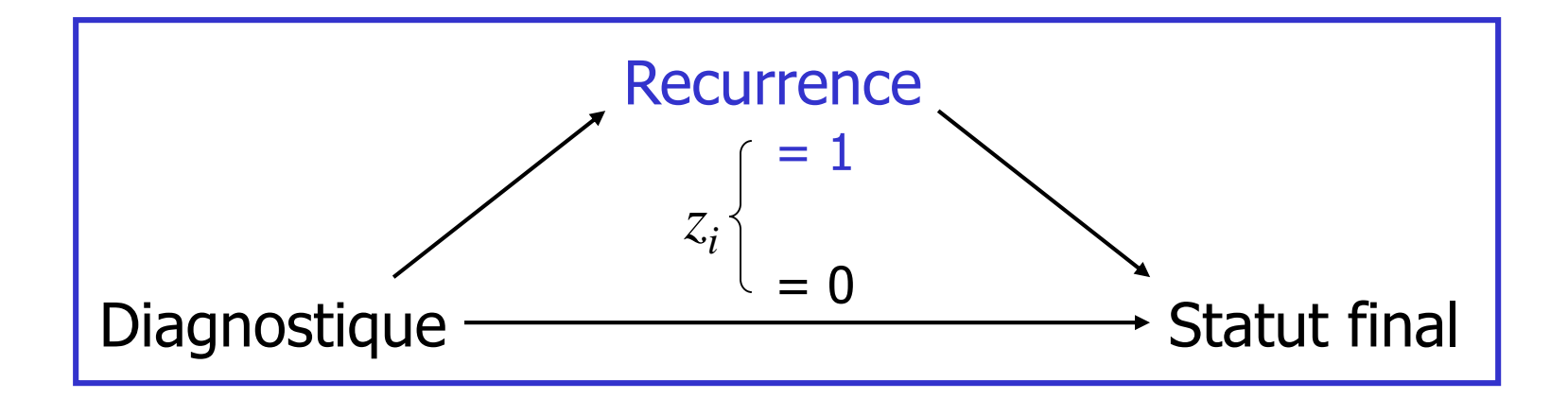

#### Processus de Comptage (Principe)

- Considère chaque individu comme étant une observation d'un lent processus de Poisson
- Les censures ne sont pas considérées comme étant des données incomplètes (le compteur est toujours à 0)
- Les covariables dépendantes du temps modifient le taux pour les événements à venir, peut dépendre des observations précédentes
- Mise en œuvre informatique simple et attractive

#### Processus de Comptage (Fichier de Données)

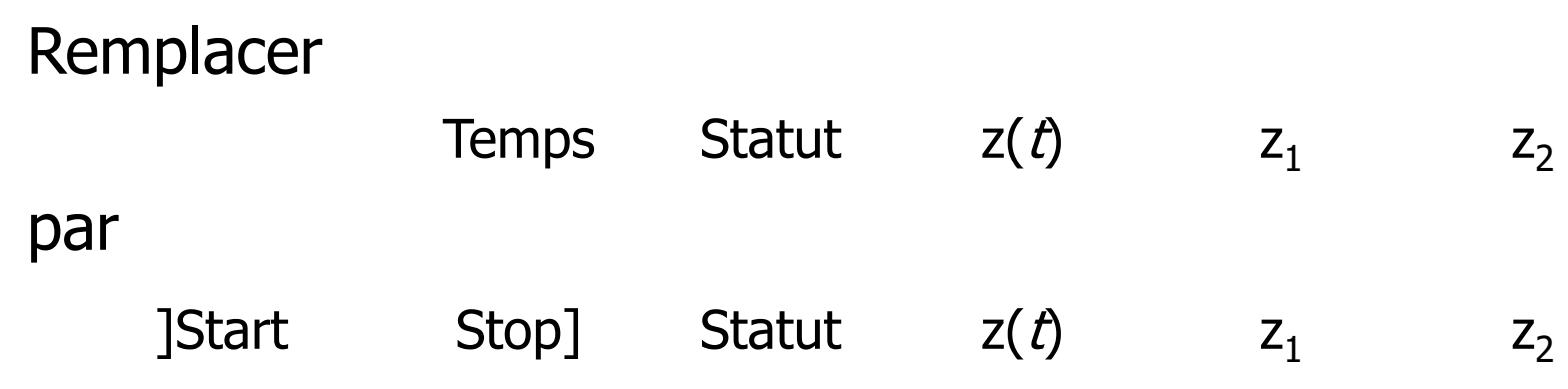

#### Exemple :

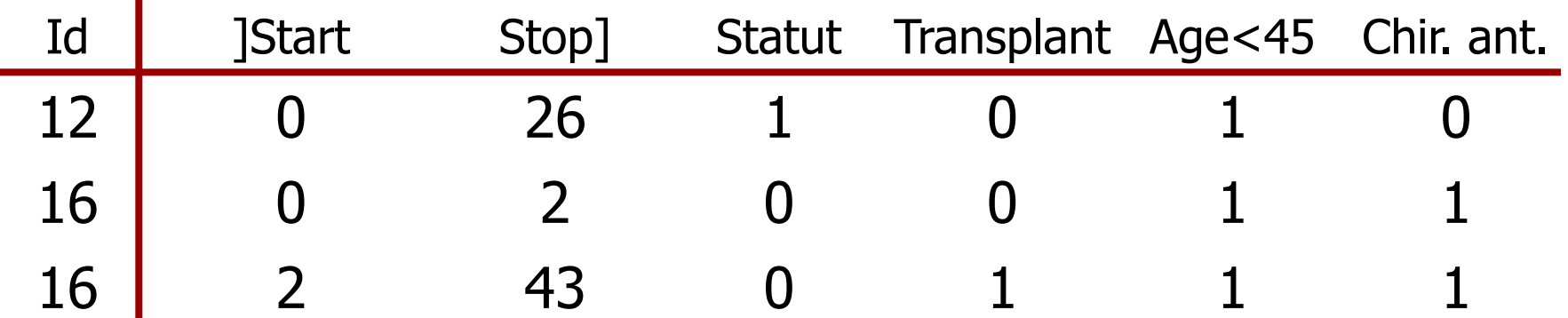

# Modèle Multi-États : Simple

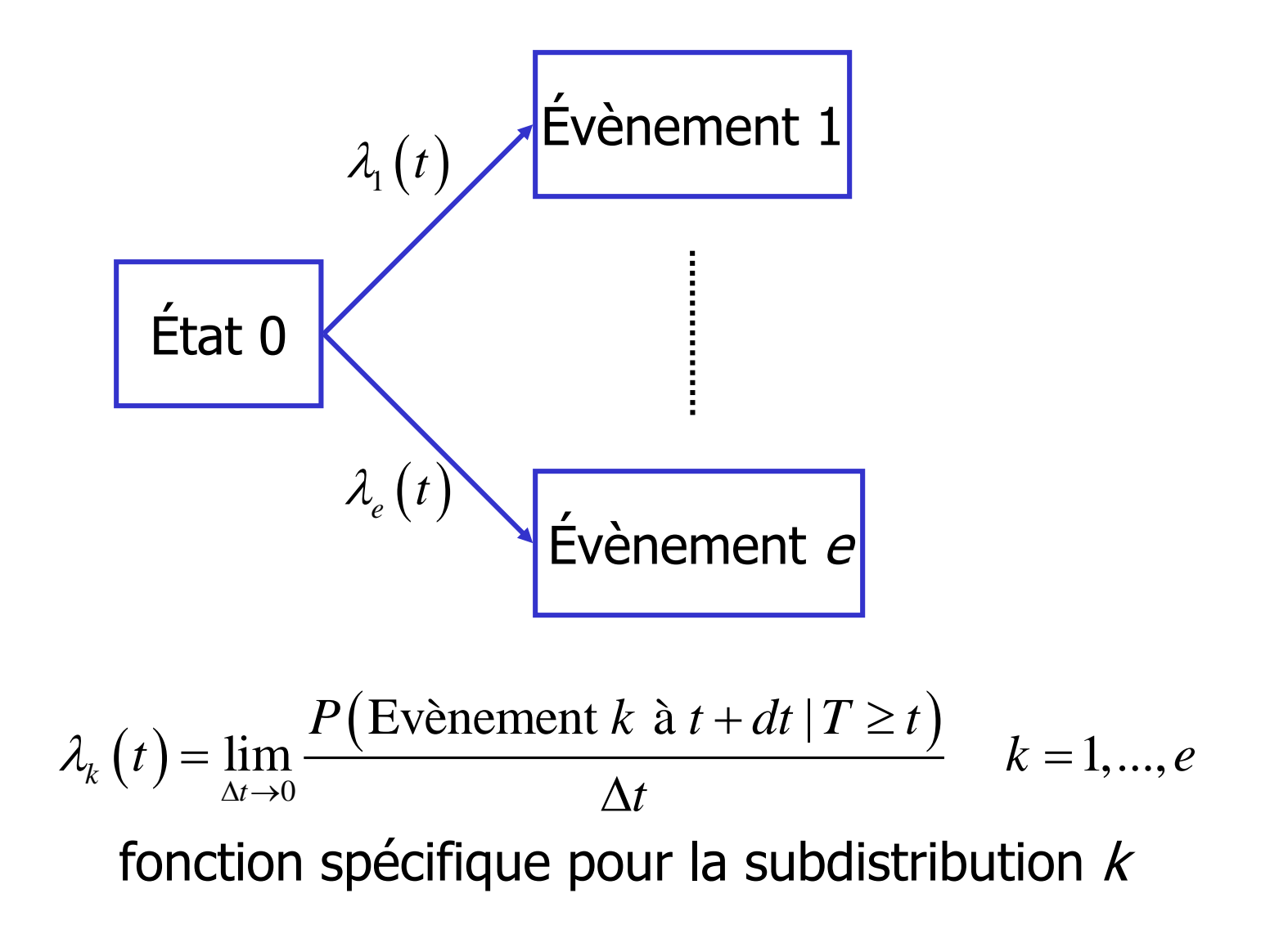

# Modèle Multi-États : « Complexes »

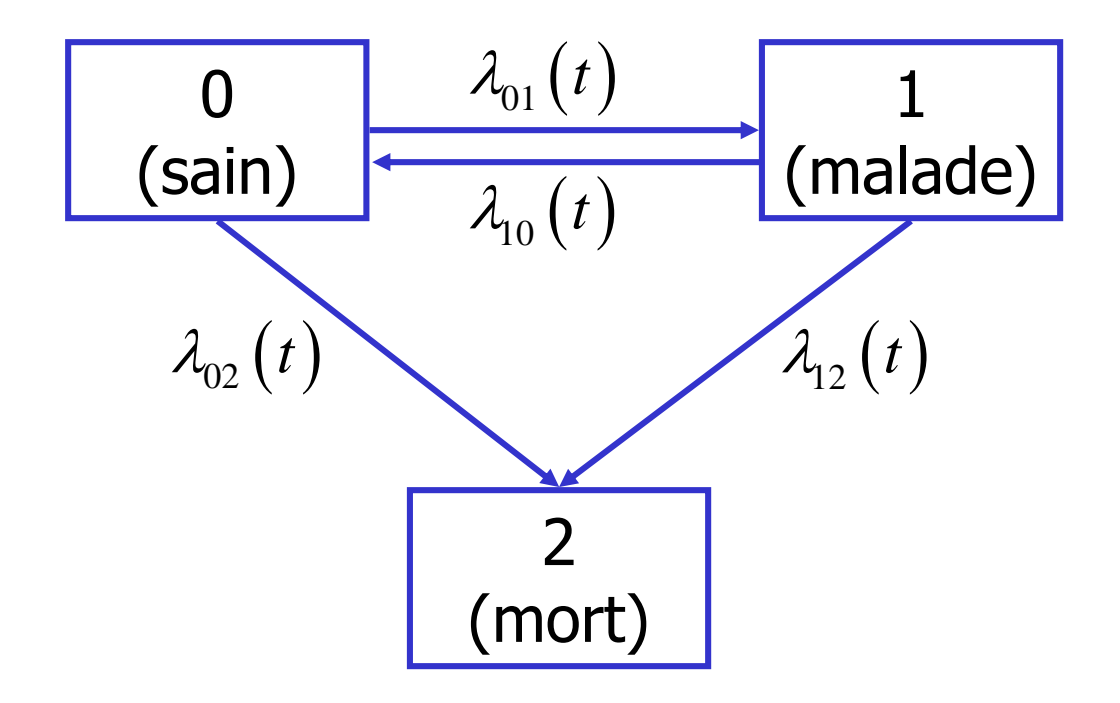

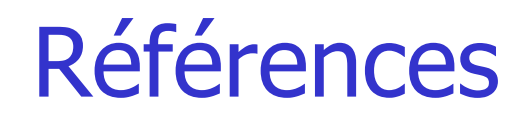

- Cox DR. Regression models and life tables. Journal of the Royal Statistical Society, Series B 1972; 34: 187-220.
- Kalbfleisch JD, Prentice RL. The statistical analysis of failure time data. Wiley, Ney York, 1980.
- Therneau T, Grambsch PM. Modeling survival data: Extending the Cox model. New York: Springer-Verlag 2000.